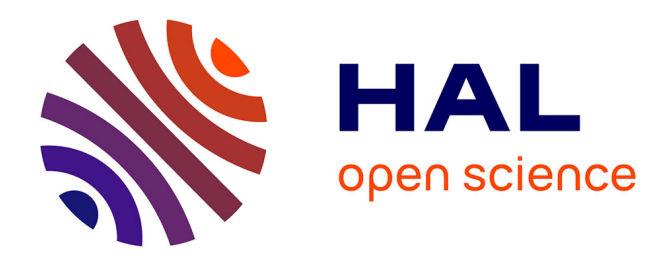

# **La méthode d'itération rationnelle de Georges Lemaître (document de travail)**

Hervé Le Ferrand

## **To cite this version:**

Hervé Le Ferrand. La méthode d'itération rationnelle de Georges Lemaître (document de travail). 2015. hal-01176009

# **HAL Id: hal-01176009 <https://hal.science/hal-01176009>**

Preprint submitted on 13 Jul 2015

**HAL** is a multi-disciplinary open access archive for the deposit and dissemination of scientific research documents, whether they are published or not. The documents may come from teaching and research institutions in France or abroad, or from public or private research centers.

L'archive ouverte pluridisciplinaire **HAL**, est destinée au dépôt et à la diffusion de documents scientifiques de niveau recherche, publiés ou non, émanant des établissements d'enseignement et de recherche français ou étrangers, des laboratoires publics ou privés.

# La méthode d'itération rationnelle de Georges Lemaître (document de travail)

Hervé Le Ferrand <sup>∗</sup>

13 juillet 2015

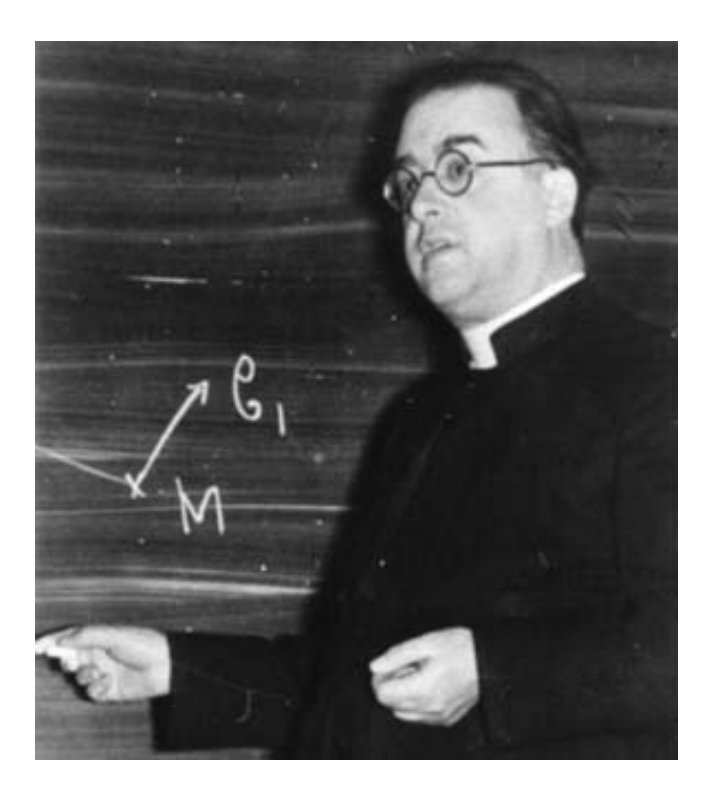

Figure 1 – Georges Lemaître (source : MacTutor)

<sup>∗</sup> Institut de Mathématiques de Bourgogne, Université de Bourgogne, France, leferran@u-bourgogne.fr

# Table des matières

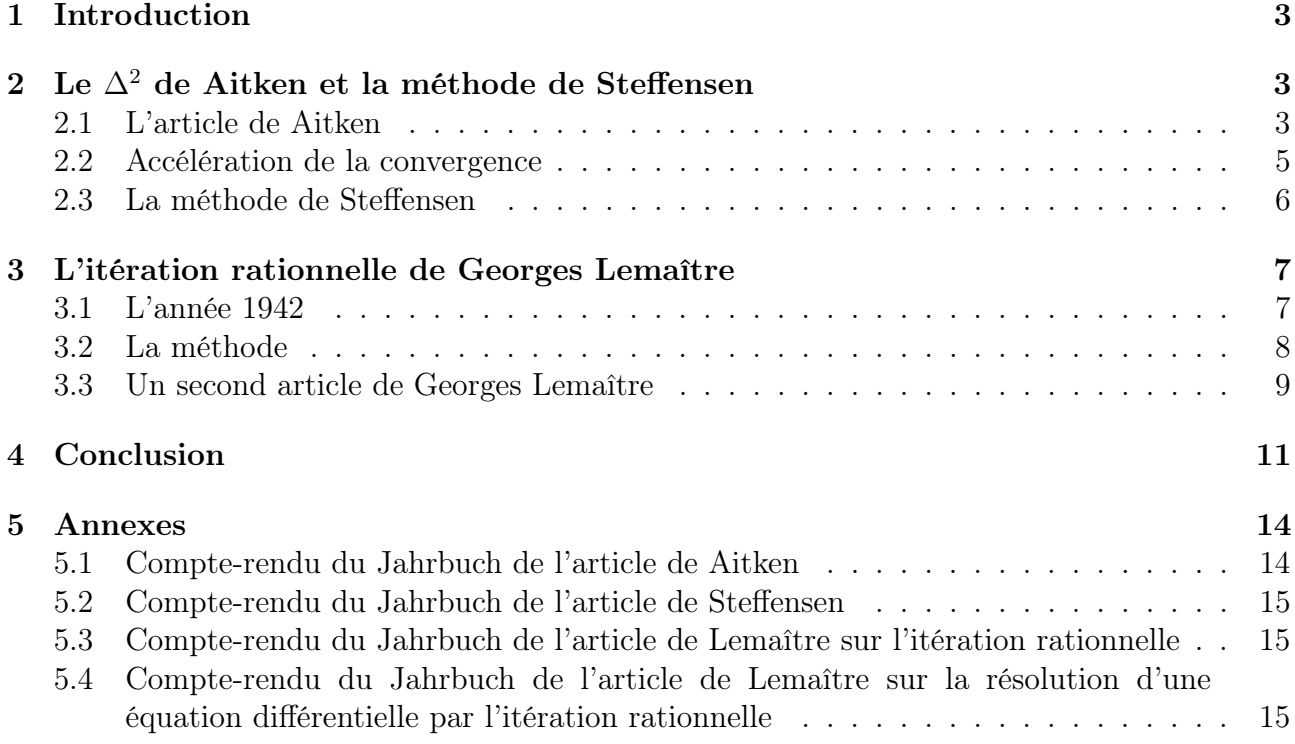

## 1 Introduction

En 1942, le célèbre astronome et physicien belge Georges Lemaître (1894-1966) publie dans le Bulletin de la classe des sciences de l'Académie Royale de Belgique, un article [Lemaître G., 1942 a] dans lequel il formule une méthode qu'il nomme itération rationnelle. Il redécouvre à la fois le processus du  $\Delta^2$  de Aitken et la méthode de Steffensen. C'est en 1927 que le mathématicien néo-zélandais Alexander Craig Aitken (1895-1967) publie son fameux procédé d'accélération de convergence [Aitken A. C., 1927]. Quelques années plus tard, en 1933, le mathématicien danois Johan Frederik Steffensen (1873-1961) expose sa méthode [Steffensen, J. F., 1933]. La méthode de Steffensen est vue d'ailleurs à présent comme un corollaire du  $\Delta^2$  de Aitken<sup>1</sup>.

Si le compte-rendu de l'article de Georges Lemaître paru dans le Jahrbuch de 1942 mentionne la méthode de Steffensen<sup>2</sup>, Lemaître ne fait pas référence aux deux mathématiciens. Cela peut paraître surprenant, mais nous allons voir que les conditions de vie et de travail de Georges Lemaître en cette année de guerre 1942 ainsi que ses préoccupations scientifiques expliquent cela.

# 2 Le  $\Delta^2$  de Aitken et la méthode de Steffensen

#### 2.1 L'article de Aitken

Le résumé de l'article de Aitken $^3$  est le suivant :

Proceedings

XXV-On Bernoulli's Numerical Solution of Algebraic Equations

A. C. Aitken

The aim of the present paper is to extend Daniel Bernoulli's method of approximating to the numerically greatest root of an algebraic equation. On the basis of the extension here given it now becomes possible to make Bernoulli's method a means of evaluating not merely the greatest root, but all the roots of an equation, whether real, complex, or repeated, by an arithmetical process well adapted to mechanical computation, and without any preliminary determination of the nature or position of the roots. In particular, the evaluation of complex roots is extremely simple, whatever the number of pairs of such roots. There is also a way of deriving from a sequence of approximations to a root successive sequences of ever-increasing rapidity of convergence.

Ainsi le point de départ du travail de Aitken est le mémoire de Daniel Bernoulli (1700-1782) Observationes de seriebus quae formantur ex additione vel subtractione quacunque terminorum se mutuo consequentium[Bernoulli D., 1728]. A une équation algébrique, mise sous une forme

<sup>1.</sup> Steffensen ne mentionne pas Aitken dans son article. Le compte-rendu paru dans Zentralblatt sur l'article de 1933 ne fait pas non plus mention de Aitken.

<sup>2.</sup> Le compte-rendu de Zentralblatt est similaire. Dans les deux cas, il n'est pas question du procédé d'Aitken.

<sup>3.</sup> Le résumé est disponible à : http ://dx.doi.org/10.1017/S0370164600022070

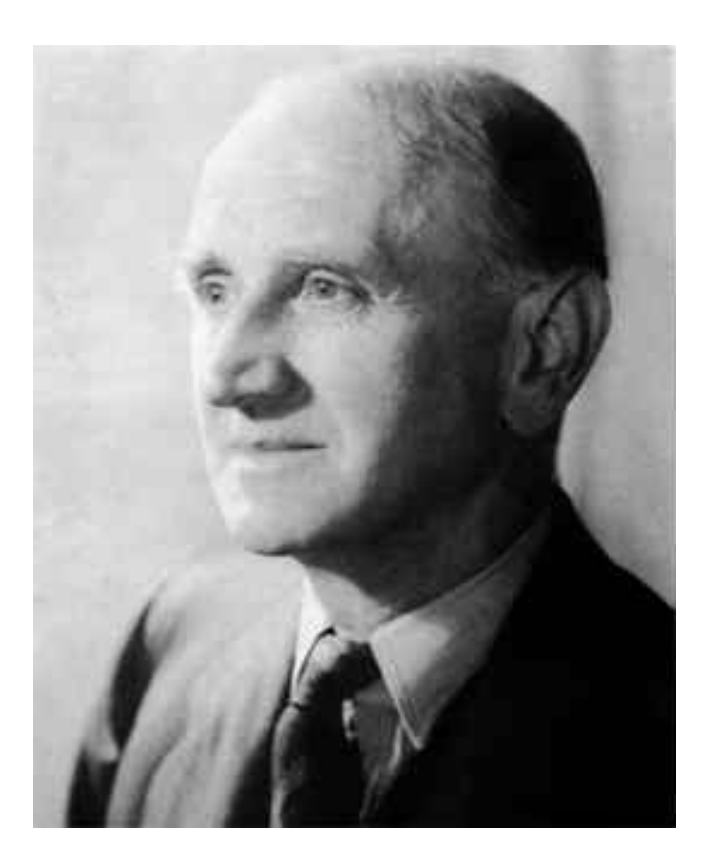

Figure 2 – Alec Aitken (source : MacTutor)

particulière, Bernoulli fait correspondre une suite récurrente linéaire. En utilisant une écriture moderne, si l'équation est  $1 = a_1x + \cdots + a_px^p$ , la suite associée est  $u_{n+p} = a_1u_{n+p-1} + \cdots + a_pu_n$  $(n \geq 0)^4$ . Avec de bonnes hypothèses, le rapport  $\frac{u_n}{a_n}$  $u_{n+1}$ tend vers la solution de plus petit module de l'équation. Une analyse de cette méthode est donnée dans [Chabert J.-L. and, 1994], pages 254-259. Les auteurs indiquent que Leonhard Euler dans [Euler L., 1748] donne une preuve de la méthode de Bernoulli en considérant une fraction rationnelle de dénominateur  $1 - a_1x - \cdots - a_px^p$  qu'il développe en série entière de deux façons. Tout d'abord, il fait remarquer que les coefficients du développement suivent la relation de récurrence<sup>5</sup>. Puis il obtient le développement en décomposant la fraction rationnelle en éléments simples en faisant donc apparaître les racines de l'équation. Euler d'écrit d'ailleurs le cas d'une équation à racines simples : l'élément simple  $\frac{1}{1}$  $1 - pz$ se développe sous la forme $\sum_{k\geq 0} p^k z^k$ , ce qui permet d'avoir la règle de Bernoulli<sup>6</sup>. On retrouve toute cette démarche exposée dans [Henrici P., 1988], pages 584-588.

<sup>4.</sup> C'est d'ailleurs la présentation choisie par Henrici[Henrici P., 1988]

<sup>5.</sup> à partir d'un certain rang.

<sup>6.</sup> Euler indique de plus que pour obtenir la racine de plus grand module de  $P(z)$ , on applique la méthode au polynôme  $z^p P(\frac{1}{z}), P$  étant de degré  $p$ .

Aitken<sup>7</sup> commence par généraliser la méthode précédente de Daniel Bernoulli dite méthode des séries récurrentes. Partant d'une équation  $z^p + b_{p-1}z^{p-1} + \cdots + b_1z + b_0 = 0$  et de la suite récurrente  $s_{n+p} + b_{p-1}s_{n+p-1} + \cdots + b_1s_{n+1} + b_0s_n = 0$ , il considère les rapports :

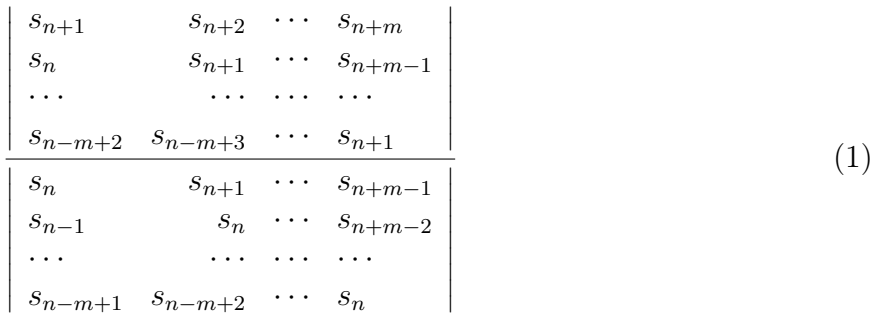

Aitken prouve que la limite de ce rapport quand  $n \to +\infty$  est  $z_1z_2 \cdots z_m$  où  $z_1, z_2, \ldots, z_m$  sont les m premières racines de l'équation, supposées telles que  $|z_1| > |z_2| > \cdots > |z_m|$ .

En permutant les lignes dans chacun des déterminants, on obtient le rapport :

$$
\begin{vmatrix}\ns_{n-m+2} & s_{n-m+3} & \cdots & s_{n+1} \\
\vdots & \vdots & \ddots & \vdots \\
s_n & s_{n+1} & \cdots & s_{n+m-1} \\
s_{n+1} & s_{n+2} & \cdots & s_{n+m} \\
\hline\ns_{n-m+1} & s_{n-m+2} & \cdots & s_n \\
\vdots & \vdots & \ddots & \vdots \\
s_{n-1} & s_n & \cdots & s_{n+m-2} \\
s_n & s_{n+1} & \cdots & s_{n+m-1}\n\end{vmatrix}
$$
\n
$$
(2)
$$

qui est en fait le quotient de deux déterminants de Hankel (1839-1873) associés à la série  $\sum_{n\geq 0} s_n z^n$ :  $H_m^{n-m+2}$  $H_m^{n-m+1}$ . Rappelons que l'expression générale des déterminants de Hankel est :

$$
H_j^i = \begin{vmatrix} s_i & s_{i+1} & \cdots & s_{i+j-1} \\ s_{i+1} & s_{i+2} & \cdots & s_{i+j} \\ \vdots & \vdots & \ddots & \vdots \\ s_{i+j-1} & s_{i+j} & \cdots & s_{i+2j-2} \end{vmatrix} . \tag{3}
$$

Peter Henrici donne une démonstration de ce résultat de convergence dans [Henrici P., 1988], pages 596-602<sup>8</sup>. Il lie ensuite ce résultat à l'algorithme *quotient-différence* de Heinz Rutishauser (1918-1970)[Rutishauser H., 1954].

#### 2.2 Accélération de la convergence

Aitken cherche ensuite à améliorer la vitesse de convergence de suites qu'il a préalablement considérées. Ce qu'il fait en considérant les différences finies des premier et second ordre de la

<sup>7.</sup> Une analyse de son article est faite dans [Chabert J.-L. and, 1994] pages 492-497.

<sup>8.</sup> Il fait d'ailleurs référence à l'article de Aitken.

suite  $\Big(t_n =$  $s_{n+1}$  $s_n$ ). En utilisant son résultat ci-dessus pour  $m = 2$ , il montre que les différences premières se comportent comme les termes d'une suite géométrique de raison  $\frac{z_2}{z_1}$  $z_1$ . Aitken pose alors la relation :

$$
\frac{z_1 - t_{n+2}}{z_1 - t_{n+1}} = \frac{\Delta t_{n+1}}{\Delta t_n} \tag{4}
$$

En résolvant par rapport à  $z_1$ , il vient<sup>9</sup> :

$$
z_1 = \frac{t_n t_{n+2} - t_{n+1}^2}{\Delta^2 t_n}.
$$
\n<sup>(5)</sup>

Le terme de droite est ce que l'on nomme aujourd'hui le transformé par le ∆<sup>2</sup> d'Aitken de la suite  $(t_n)$ . On espère que cette nouvelle suite va converger vers  $z_1$  plus vite que la suite initiale. Aitken propose ensuite de faire subir à cette nouvelle suite la transformation du  $\Delta^2$  pour avoir une convergence plus rapide. Comme le rappelle Claude Brezinski dans [Brezinski C., 1996], Aitken indique que la transformation du  $\Delta^2$  a déjà été considérée par d'autres auteurs mais pas dans un but d'accélération de la convergence. On peut nuancer un peu cela, toujours dans [Brezinski C., 1996] (voir aussi [Brezinski C., 1991] et [Osada N., 2012]), Claude Brezinski indique que le mathématicien japonais Takakazu Seki ( ?-1708) introduit la transformation du ∆<sup>2</sup> vers 1680 dans le calcul du volume d'une sphère. D'après Osada, la méthode de Seki correspond à une accélération de convergence <sup>10</sup>.

#### 2.3 La méthode de Steffensen

L'article de Steffensen [Steffensen, J. F., 1933] est publié en 1933 dans les Skandinavisk Aktuarietidskrift, une revue destinée aux actuaires <sup>11</sup> dont il a été un des éditeurs pendant trente ans[Ogborn M.E., 1962]. Contrairement à Aitken et à Lemaître, le point de départ de Steffensen n'est pas un mémoire original d'un mathématicien célèbre. Steffensen fait référence à deux ouvrages : The calculus of observations de Whittaker-Robinson[Whittaker E.T. and Robinson G., 1924] et Vorlesungen über numerisches Rechnen de Runge-König. Steffensen considère une équation scalaire  $f(x) = x$  dont il cherche à approcher une racine réelle. Il débute son article par quelques considérations sur la suite des itérées  $x_{n+1} = f(x_n)$  selon si f est croissante ou décroissante (sur un intervalle). Ceci lui permet d'encadrer la racine. Steffensen introduit la notion de suites itérées opposées.

Ensuite Steffensen raisonne en termes d'interpolation polynômiale. Il interpole la fonction

<sup>9.</sup> Dans l'article de Aitken, le numérateur de la fraction qui suit est écrit sous la forme d'un déterminant  $2 \times 2$ .

<sup>10.</sup> Osada écrit : « From the numerical analysis view point, the formula is the m-panels trapezoidal rule for the numerical integration  $\int^D$ 0  $4y(D - y)dy = \frac{2}{2}$  $\frac{2}{3}D^3$ . Therefore we can say that Seki accelerated the trapezoidal rule by the Aitken  $\Delta^2$  process. »

<sup>11.</sup> Steffensen a débuté sa carrière dans les assurances à Copenhague.

f aux points (itérés)  $x_0, x_1 = f(x_1)$  et  $x_2 = f(x_1)^{12}$  en utilisant les différences divisées  $^{13}$ :

$$
x = f(x) = f(x_0) + (x - x_0) [f(x_0), f(x_1)] + (x - x_0)(x - x_1) [f(x), f(x_0), f(x_1)] \tag{6}
$$

ou encore

$$
x \approx x_1 + (x - x_0) \frac{x_2 - x_1}{x_1 - x_0} \tag{7}
$$

Cette dernière expression conduit à :

$$
x \approx x_0 - \frac{(\Delta x_0)^2}{\Delta^2 x_0}.\tag{8}
$$

Steffensen développe alors plusieurs exemples numériques reposant sur l'algorithme dont nous donnons une écriture classique :

$$
x_0
$$
, pour  $k = 0$  à *n* faire  $y_0 := x_k$ ,  $y_1 := f(y_0)$ ,  $y_2 := f(y_1)$ ,  $x_{k+1} := y_0 - \frac{(\Delta y_0)^2}{\Delta^2 y_0}$ . (9)

Sur les exemples numériques proposés par Steffensen, l'amélioration de la vitesse de convergence est bien visible.

Si deux exemples proposés par Steffensen portent sur des calculs d'intérêts, Steffensen devait être aussi motivé par des questions de Dynamique de populations. En effet, en 1930, Steffensen reprend une question sur le problème d'extinction étudiée alors par Agner Krarup Erlang (1878- 1929) [Bacaër N., 2011]. On revient toujours à une recherche de point fixe.

## 3 L'itération rationnelle de Georges Lemaître

#### 3.1 L'année 1942

Quel est le contexte historique et quelles sont les préoccupations scientifiques de Georges Lemaître en 1942 ? Nous nous appuyons ici essentiellement sur la biographie de Dominique Lambert [Lambert D., 2000]. En Mai 1940, la Belgique est envahie par l'armée allemande. La bibliothèque de l'Université Catholique de Louvain est détruite par le feu comme en Août 1914 <sup>14</sup>. Après avoir tenté de gagner l'Angleterre avec plusieurs membres de sa famille, Georges Lemaître revient en Belgique en Juin 1940. Il déménage alors une série de machines à calculs mécaniques de type Mercedes <sup>15</sup>. Georges Lemaître utilise ces machines pour ses calculs et veut éviter de plus qu'elles ne tombent entre les mains de l'occupant. Georges Lemaître est sensibilisé au moment de ses études universitaires à cette question du calcul sur machine par ses professeurs (puis collègues), Edouard Goedseels (1857-1928) et surtout Maurice Alliaume (1882-1931) <sup>16</sup>. A partir des années 40, Georges Lemaître va consacrer une part importante de son activité scientifique au calcul sur machines. Le point d'orgue est l'introduction -et la programmation- du premier ordinateur à l'Université Catholique de Louvain en 1958 <sup>17</sup>. Dans

<sup>12.</sup> Comme l'indique Steffensen, tout choix de trois points consécutifs convient pour l'étude.

<sup>13.</sup> voir par exemple [Davis P.J., 1975] pages 39-40 et 64-65.

<sup>14.</sup> site de l'Université Catholique de Louvain

<sup>15.</sup> Lambert op.cit., page 218.

<sup>16.</sup> Lambert op.cit., pages 42-43.

<sup>17.</sup> voir aussi la biographie de Georges Lemaître sur le site de l'UCL.

[Jones C.B., Lloyd J.L. (eds)2011], Pierre-Jacques Courtois dans sa contribution The Belgian Electronic Mathematical Machine (1951-1962) : An Account, indique que Charles Manneback (1894-1975) a porté le projet de construction d'un ordinateur belge au début des années 50. Or Manneback, professeur de Physique-Mathématique et d'Electricité à l'école d'ingénieurs de Louvain, est un collègue et ami de Georges Lemaître. Dans les années cinquante, en Suisse, un projet du même type voit le jour. Le mathématicien Heinz Rutishauser, cité plus haut et qui a généralisé -et implémenté- la méthode de Aitken, participe à la création du premier ordinateur suisse, ERMETH [Bauer F.L., 2002].

#### 3.2 La méthode

Georges Lemaître propose une *modification* de la méthode des approximations successives,  $x_{n+1} = f(x_n)$  pour résoudre l'équation  $x = f(x)^{18}$  Notons que Lemaître fait référence comme Steffensen aux deux ouvrages : The calculus of observations de Whittaker-Robinson[Whittaker E.T. and Robinson G., 1924] et Vorlesungen über numerisches Rechnen de Runge-König. Deux ouvrages classiques de l'époque, qui devaient se trouver être facilement accessibles. A l'instar de Aitken, Georges Lemaître construit son propos à partir des travaux d'un mathématicien illustre, en l'occurence Carl Friedrich Gauss (1777-1855). Ceci n'est pas surprenant. Dominique Lambert<sup>19</sup> souligne que la lecture dans les textes originaux (en latin) faisait partie des habitudes de Lemaître, habitude héritée de Henri Bosmans (1852-1928)<sup>20</sup>. D'ailleurs Lambert précise que Georges Lemaître *privé de ses contacts internationaux* durant la Seconde Guerre mondiale, s'est plongé en particulier dans la Mécanique Analytique de Lagrange (1736-1813) et dans Les méthodes nouvelles de la mécanique céleste de Henri Poincaré (1854- 1912).

Georges Lemaître adapte à l'itération  $x = f(x)$  la méthode de Gauss. Gauss s'intéresse à un système

$$
\begin{cases}\nX(x,y) = 0\\ \nY(x,y) = 0\n\end{cases}
$$
\n(10)

dont il connait trois valeurs approchées  $(x_n, y_n)$ ,  $n = 1, 2, 3$ . Il s'agit de déterminer à partir des ces trois valeurs, une valeur pour  $(x, y)$ . Gauss linéarise le problème en considérant les développements de Taylor à l'ordre 1, sans reste, au point  $(x, y)$  des fonctions X et Y. En évaluant ces deux développements en  $(x_n, y_n)$  pour  $n = 1, 2, 3$ , on obtient trois systèmes linéaires d'inconnues respectives  $(x - x_n, y - y_n)$   $(n = 1, 2, 3)$ . Gauss donne ensuite l'expression pour un *n* fixé, de  $x - x_n$  en fonction de  $X_n = X(x_n, y_n)$ , de  $Y_n = Y(x_n, y_n)$  et des coefficients des développements de Taylor. Ceux-ci étant inconnus, Gauss écrit une condition de compatibilité entre les trois expressions sous la forme d'un déterminant nul. Georges Lemaître reprend cette

<sup>18.</sup> Lemaître indique que cette méthode a été étendue à la résolution d'équations différentielles par Emile Picard (1856-1941). C'est justement la motivation de Lemaître comme on le voit d'ailleurs à la fin de son article.

<sup>19.</sup> Lambert op.cit, page 222.

<sup>20.</sup> Concernant la vie et l'oeuvre du père jésuite Henri Bosmans, on peut se référer à [Hermans M., Stoffel J.-F., (eds.)2010].

démarche. Il linéarise  $f$ ,

$$
\begin{cases}\nx_2 = f(x_1) = \alpha + \beta x_1 \\
x_3 = f(x_2) = \alpha + \beta x_2 \\
x = f(x) = \alpha + \beta x\n\end{cases}
$$
\n(11)

puis donne la condition de compatibilité du système :

$$
\begin{vmatrix} x_2 & 1 & x_1 \\ x_3 & 1 & x_2 \\ x & 1 & x \end{vmatrix} = 0.
$$
 (12)

En développant le déterminant selon la dernière ligne, on obtient :

$$
x = \frac{x_1 x_3 - x_2^2}{x_1 - 2x_2 + x_3} \tag{13}
$$

c'est à dire la transformation du ∆<sup>2</sup> d'Aitken !

Si Georges Lemaître ne donne pas d'exemple numérique, il considère bien la méthode comme une méthode d'accélération de la convergence. En effet, il conclut :

On peut donc employer la formule d'itération rationnelle pour accélérer la convergence là où elle existe.

Cette phrase suit les considérations faites par Georges Lemaître sur la résolution d'une équation différentielle <sup>21</sup>  $\frac{dx}{dt}$  $\frac{dx}{dt} = f(x, t)$  pour laquelle on connaît une solution approchée  $x_2(t)$ . En suivant le processus itératif de Picard[Picard E., 1890], pages 197-200

$$
x_3 = \int f(x_2, t)dt \; ; \; f(x_1, t) = \frac{dx_2}{dt} \tag{14}
$$

Lemaître propose alors d'appliquer la méthode d'itération rationnelle aux trois fonctions  $x_1(t)$ ,  $x_2(t)$  et  $x_3(t)$ . L'objectif de Georges Lemaître est en fait la question de la résolution approchée d'équations différentielles. Il publie dans le même numéro du Bulletin de la Classe Scientifique un article sur l'application de la méthode d'itération rationnelle à l'intégration d'une équation différentielle ordinaire [Lemaître G., 1942 b] dont nous allons parler.

#### 3.3 Un second article de Georges Lemaître

Goerges Lemaître propose donc dans [Lemaître G., 1942 b] une méthode d'intégration numérique pour la résolution d'équations différentielles ordinaires. Il développe son propos en traitant l'exemple de l'équation

$$
y' = \frac{dy}{dx} = 2y^2(y - x)
$$
 (15)

où  $y$  est fonction de x. Il s'agit pour lui de calculer des valeurs approchées de la solution  $y$ qui tend vers x quand x tend vers  $+\infty$ . Georges Lemaître n'explique pas pourquoi une telle

<sup>21.</sup> problème avec condition initiale.

solution existe. Georges Lemaître va cependant considérer l'isocline 1 (1 =  $2y^2(y - x)$ ) et la droite  $y = x$  (l'isocline 0). En fait, il y a un anti-entonnoir compris entre l'isocline 1 et la droite. Le signe de la dérivée partielle de  $y^2(y-x)$  par rapport à y permet de conclure qu'il y a une solution et une seule piégée dans cet anti-entonnoir<sup>22</sup>.

Nous avons essayé de voir ce qui se passe avec un ordinateur. Maple <sup>23</sup>, le logiciel choisi, utilise une méthode de Runge-Kutta-Fehlberg (RKF45) <sup>24</sup>. Nous n'avons pas pu mettre en évidence cette solution en travaillant dans le sens positif, i.e. sur l'intervalle  $[0, +\infty]$ . Cependant, on trouve des valeurs semblables jusqu'à 2.2 à celles trouvées par Lemaître et résumées dans la tableau se trouvant à la fin de l'article (il calcule les valeurs sur l'intervalle [0; 3]. La valeur de la condition initiale donnée par Lemaître,  $x(0) = 0.618343$  joue bien un rôle de « séparateur » dans le sens où si l'on prend une valeur légèrement supérieure, la solution sort de l'anti-entonnoir par le haut, tandis que si l'on prend une valeur inférieure, la solution traverse l'isocline 0. On peut mettre en évidence la solution en travaillant dans le sens négatif, i.e. sur l'intervalle ]−∞, 0] car la solution est alors stable dans ce sens <sup>25</sup> .

Georges Lemaître n'explique pas pourquoi il a choisi cette équation  $^{26}$ . On peut imaginer qu'il ait pu choisir cette équation parce que les méthodes classiques d'intégration numérique ne fonctionnent pas de façon satisfaisante. Il applique donc la méthode décrite à la fin de [Lemaître G., 1942 a] : il part d'une courbe liée à l'équation différentielle qui donne la « première approximation  $y_1$ , il dérive et intégre  $y_1$  pour obtenir deux nouvelles fonctions  $y_0$  et  $y_2$ . Georges Lemaître applique ensuite l'itération rationnelle aux valeurs  $y_0(x)$ ,  $y_1(x)$  et  $y_2(x)$ . Pour choisir la fonction initiale  $y_1$ , Lemaître considère la famille des isoclines  $p = 2y^2(y - x)$  dont il forme l'équation différentielle associée :

$$
y' = \frac{dy}{dx} = \frac{y}{3y - 2x}.\tag{16}
$$

Par des conditions géométriques (qualitatives), Lemaître considère la « courbe limite »donnée par la condition :

$$
y' = \frac{dy}{dx} = \frac{y}{3y - 2x} = p = 2y^2(y - x)
$$
\n(17)

soit

$$
2y_1(y_1 - x)(3y_1 - 2x) = 1\tag{18}
$$

courbe somme toute proche de l'isocline 1. Il lui reste à la paramétrer.

24. qui est une méthode explicite.

<sup>22.</sup> Pour toutes ces notions ont peu se référer à [Hubbard J., West B., 1999].

<sup>23.</sup> sur la version 14 de Maple

<sup>25.</sup> Nous remercions le professeur Ernst Hairer de nous avoir signalé cela et d'avoir fait des essais numériques en utilisant son code RADAU5 (Runge-Kutta implicite). En partant d'une valeur initiale  $y(x^*) = x^*$ , il obtient dans la direction négative les valeurs suivante pour  $y(0)$ : si  $x^* = 1.0$ ,  $y(0) = 0.602680285037$ ; si  $x^* = 3.0$ ,  $y(0) = 0.618340077402$ ; si  $x^* = 10^1$ ,  $y(0) = 0.618340077404$ ; si  $x^* = 10^2$ ,  $y(0) = 0.618340077404$ ; si  $x^* = 10^5$ ,  $y(0) = 0.618340077404$ ; si  $x^* = 10^8$ ,  $y(0) = 0.618340077404$ . La précision est de  $3 * 10^{-15}$  et le nombre de pas d'intégration est de 582 pour  $x^* = 10^8$ .

<sup>26.</sup> Georges Lemaître s'intéresse particulièrement à cette époque au problème de Störmer et développe des algorithmes pour les machines mécaniques de calcul numérique qu'il utilise à Louvain.

La méthode de Georges Lemaître est dont un mélange de méthodes qualitatives (choix de  $y_1$ , de la méthode itérative de Picard (avec aussi des méthodes pour les calculs annexes) et du  $\Delta^2$  d'Aitken pour améliorer les résultats.

# 4 Conclusion

L'objectif de cette note n'était pas de régler une question de primauté d'un résultat scientifique. Les exemples abondent en mathématiques de méthodes redécouvertes puis améliorées ou de résultats prouvés indépendamment. Les préoccupations des auteurs et les dynamiques de recherches ont leur importance dans ce phénomène. Dans le cas de l'itération rationnelle, c'est la résolution de certaines équations différentielles qui incite Georges Lemaître à chercher un moyen d'accélerer une méthode connue (celle de Picard) et qui soit facile à mettre en oeuvre, en un mot à implémenter sur une machine à calculs mécanique.

Les motivations des trois mathématiciens étaient bien distinctes. Aitken se démarque, son objectif de départ est le calcul approché des racines d'une équation polynômiale à une variable. Steffensen et Lemaître se rejoignent : il s'agit d'accélérer la convergence d'un processus itératif. Mais Steffensen en reste au stade des itérées d'une fonction à une variable, tandis que Lemaître applique sa méthode à des fonctions de plusieurs variables, mais surtout à des équations différentielles

L'isolement scientifique et les affres de la guerre expliquent en partie que Lemaître n'ait pas eu connaissance de l'existence des travaux de Aitken et de Steffensen. Ajoutons que Lemaître avait une façon bien à lui de travailler, en citant Lambert <sup>27</sup> :

Remarquons aussi un détail qui est caractéristique de la manière dont Lemaître travaillait. Il poursuit les idées qui l'intéressent en ne se souciant guère de la littérature existante ou des groupes qui pourraient aborder les mêmes sujets que lui.

<sup>27.</sup> Lambert op.cit., page 147

## Références

- [Aitken A. C., 1927] On Bernoulli's Numerical Solution of Algebraic Equations, Proceedings of the Royal Society of Edinburgh, Volume 46, January 1927, pp 289-305.
- [Bacaër N., 2011] Erlang and Steffensen on the extinction problem (1929-1933), in A Short History of Mathematical Population Dynamics, Springer London, 2011.
- [Bauer F.L., 2002] My years with Rutishauser, Monday, February 18, 2002 LATSIS Symposium 2002 - ETH Zürich.
- [Bernoulli D., 1728] Observationes de seriebus quae formantur ex additione vel subtractione quacunque terminorum se mutuo consequentium, Commentarii academiae scientiarum imperialis Petropolitanae, 3 (1728), pp. 85-100.
- [Brezinski C., 1991] History of continued fractions and Padé approximants, Springer series in Computational Mathematics, 12, Springer Verlag, 1991.
- [Brezinski C., Redivo-Zaglia M., 1991] Extrapolation methods, theory and practice, Studies in computanional mathematics 2, North-Holland, 1991.
- [Brezinski C., 1996] Extrapolation algorithms and Padé approximations : a historical survey, Appl. Numer. Math., 20 (1996) 299-318.
- [Chabert J.-L. and, 1994] Histoire d'algorithmes. Du caillou à la puce, Belin, 1994.
- [Davis P.J., 1975] Interpolation and approximation, Dover, New York, 1975.
- [Démidovitch B., Maron I., 1979] Eléments de calcul numérique, Editions MIR, Moscou, 1979 (traduit du Russe)
- [Euler L., 1748] De usu serierum recurrentium in radicibus aequationum indagandis, Introductio in analysin infinitorum, 1748. Introduction à l'analyse infinitésimale, Paris, 1796, livre 1, chapitre XVII.
- [Henrici P., 1988] Applied ans computational complex analysis, volume 1, John Wiley and sons, New York, 1988.
- [Hermans M., Stoffel J.-F., (eds.)2010] Le père Henri Bosmans sj (1852-1928), Bulletin de la Classe des Sciences, 6e série, Tome XXI, Académie Royale de Belgique, 2010, ISSN 0001- 4141, 320 pp.
- [Hubbard J., West B., 1999] Equations différentielles et systèmes dynamiques, Cassini, 1999.
- [Jones C.B., Lloyd J.L. (eds)2011] Dependable and historing computing, Springer, 2011.
- [Lambert D., 2000] Un atome d'univers. La vie et l'oeuvre de Georges Lemaître, Editions Lessius, 2000.
- [Lemaître G., 1942 a] L'itération rationnelle, Acad. Belgique, Bull. Cl. Sci. (5) 28, 347-354 (1942).
- [Lemaître G., 1942 b] Intégration d'une équation différentielle par itération rationnelle, Acad. Belgique, Bull. Cl. Sci. (5) 28, 815-825 (1942).
- [Ogborn M.E., 1962] Johan Frederik Steffensen, 1873-1961, Journal of the Royal Statistical Society. Series A (General), Vol. 125, No. 4 (1962), pp. 672-673.
- [Osada N., 2012] The early history of convergence acceleration methods, Numerical Algorithms, June 2012, Volume 60, Issue 2, pp 205-221.
- [Picard E., 1890] Mémoire sur la théorie des équations aux dérivées partielles et la méthode des approximations successives, Journal de Mathématiques Pures et Appliquées, 4e série, tome 6 (1890), p. 145-210.
- [Runge C. and König H., 1924] Vorlesungen über numerisches Rechnen, Berlin, J. Springer, 1924.
- [Rutishauser H., 1954] Der Quotienten-Differenzen-Algorithmus, Zeitschrift für angewandte Mathematik und Physik ZAMP, 1954,Volume 5, Issue 3, pp 233-251.

[Steffensen, J. F., 1933] Remark on iteration, Skand. Aktuarietidskrift 16, 64-72, 1933.

[Whittaker E.T. and Robinson G., 1924] The calculus of observations. A tretise on Numerical Mathematics, London, Blackie and son LTD, 1924.

### 5 Annexes

#### 5.1 Compte-rendu du Jahrbuch de l'article de Aitken

Aitken, A. C.

On Bernoulli's numerical solution of algebraic equations, Proceedings Royal Soc. Edinburgh 46, 289-305.

Die Bernoullische Methode zur numerischen Auflösung einer algebraischen Gleichung

$$
g(x) = a_0 x^n + a_1 x^{n-1} + \dots + a_n = 0
$$

beruht auf folgendem Satze : Wird bei beliebigen Anfangsgliedern durch die Rekursionsgleichung

$$
a_0 f(t + n) + a_1 f(t + n - 1) + \dots + a_n f(t) = 0
$$

die Folge f(t) bestimmt, so ist

$$
\lim_{t \to \infty} \frac{\overline{f(t+1)}}{f(t)} = z_1,
$$

wobei z<sup>1</sup> die Wurzel vom größten absoluten Betrage bedeutet ; allerdings muß noch vorausgesetzt werden, daß die andern Wurzeln sämtlich von kleinerem Betrage sind als  $z_1$ .

Diese Bernoullische Formel verallgemeinert nun Verf. dahingehend, daß die Möglichkeit gegeben wird, sämtliche Wurzeln gleichzeitig zu bestimmen.

Setzt man nämlich  $f_m(t)$  gleich, der Determinante

$$
|f(t + \lambda - \kappa)| \qquad (\kappa, \lambda = 1, 2, \dots, m),
$$

so ist

$$
\lim_{t \to \infty} \frac{f_m(t+1)}{f_m(t)} = z_1 z_2 \dots z_m
$$

wobei  $z_1, z_2, \ldots, z_n$  die Wurzeln von  $g(x) = 0$  in absteigender Ordnung nach ihrem absoluten Betrage bedeuten und vorausgesetzt wird,  $\langle \text{d}a\beta | z_m | > |z_{m+1}| \text{ } s e i.$ 

Die Praxis bietet auch für die Falle, in denen die allgemeine Formel versagt, Möglichkeiten, die Wurzeln einer algebraischen Gleichung nach der Regel zu bestimmen, die durch den angegebenen Satz angedeutet ist. Diese Möglichkeiten werden in den weiteren Abschnitten der Arbeit an Hand einiger Beispiele diskutiert.

Im weiteren Verlauf der Untersuchungen werden aus dem Vorangehenden noch Methoden hergeleitet, schärfere Approximationen der Wurzeln zu erzielen.

Zum Schluß wird die Methode des Verf. noch mit ändern verglichen, insbesondere mit der Methode von Fürstenau (Darstellung der reellen Wurzeln algebraischer Gleichungen durch Determinanten der Coefficienten, Marburg 1860), die als ein Spezialfall (bei passender Wahl der Anfangselemente der Folge f(t)) erscheint. (IV 17.)

W. ; Dr. (Königsberg i. Pr.)

#### 5.2 Compte-rendu du Jahrbuch de l'article de Steffensen

Steffensen, J. F.

Remark on iteration, Skand. Aktuarietidskrift 16, 64-72,1933

Wird die zu lösende Gleichung auf die Form  $x = f(x)$  gebraucht, und setzt man  $x_{\nu+1} = f(x_{\nu})$ , so ergibt sich ein guter Annäherungswert aus einer Folge dreier Werte  $x_0, x_1, x_2$  durch

$$
x = x_0 - \frac{(\Delta x_0)^2}{\Delta^2 x_0}.
$$

Lorey, W. ; Prof. (Frankfurt am Main)

## 5.3 Compte-rendu du Jahrbuch de l'article de Lemaître sur l'itération rationnelle

Anschließend an eine von Gauß in der Theoria motus entwickelte Methode gibt Verf. ein Verfahren an, aus mehreren durch einfache Iteration gewonnenen Näherungswerten einen neuen besseren Wert zu gewinnen. Für eine Gleichung mit einer Unbekannten ergibt sich unter der Annahme, daß die Funktion in dem in Frage kommenden Gebiet linear angenähert werden darf, aus der Verträglichkeitsbedingung der drei Gleichungen

$$
x_2 = f(x_1) = a + bx_1
$$
,  $x_3 = f(x_2) = a + bx_2$ ,  $x = f(x) = a + bx$ 

der neue Näherungswert

$$
x = \frac{x_1 x_3 - x_2^2}{x_1 - 2x_2 + x_3}.
$$

Der Vorteil dieser Formel ist der, daß man auch zum Ziel kommt, wenn die Folge der Näherungswerte  $x_1, x_2, x_3$  nicht gegen x konvergiert (das Verfahren stimmt mit einem von Steffensen, Skand. Aktuarietidskr. 16 (1933), 64-72 (F. d. M. 58, 535) gegebenen überein). Bei Gleichungen mit mehreren Unbekannten erhält man für jede der Unbekannten eine entsprechende Gleichung.

Zum Schluß wird kurz auf die Anwendung des Verfahrens auf Differentialgleichungen eingegangen. Dabei unterscheidet Verf. eine Iteration durch Integration und eine durch Differentiation.

Willers, F. ; Prof. (Dresden)

## 5.4 Compte-rendu du Jahrbuch de l'article de Lemaître sur la résolution d'une équation différentielle par l'itération rationnelle

Intégration d'une équation différentielle par itération rationnelle.

Acad. Belgique, Bull. Cl. Sci. (5) 28, 815-825.

Das in der vorstehend besprochenen Arbeit beschriebene Verfahren wird auf die Gleichung

$$
\frac{dy}{dx} = 2y^2(y - x)
$$

angewendet. Aus einer ersten Näherung y<sup>1</sup> werden zwei weitere durch

$$
\frac{1}{y_2} = 2 \int_x^{\infty} (y_1 - x) dx \text{ und } y_0 - x = -\frac{1}{2} \frac{d}{dx} \frac{1}{y_1}
$$

gewonnen und aus diesen in der angegebenen Art eine neue Näherung berechnet. Gesucht wird eine Lösung im Intervall  $0 \le x \le \infty$ , die die Gerade  $y = x$  als Asymptote hat. Ausgegangen wird von der Wendepunktskurve der Differentialkurven

$$
2y_1(y_1 - x)(3y_1 - 2x) = 1,
$$

die zunächst punktweise mit dem Argumentsschritt  $\Delta x = 0,1$  von  $x = 0$  bis  $x = 3$  berechnet wird. Dazu wird  $y_0$  gebildet und berechnet und weiter durch numerische Integration  $y_2$ . Die aus diesen drei Näherungen berechnete neue ist auf sechs Dezimalen genau. Für große x wird nach der Methode der unbestimmten Koeffizienten eine asymptotische Reihe bestimmt, aus der sich für x = 3 bis auf sechs Stellen der gleiche Wert ergibt wie der oben berechnete. Angabe der Resultate in Tabellen.

Willers, F. ; Prof. (Dresden)

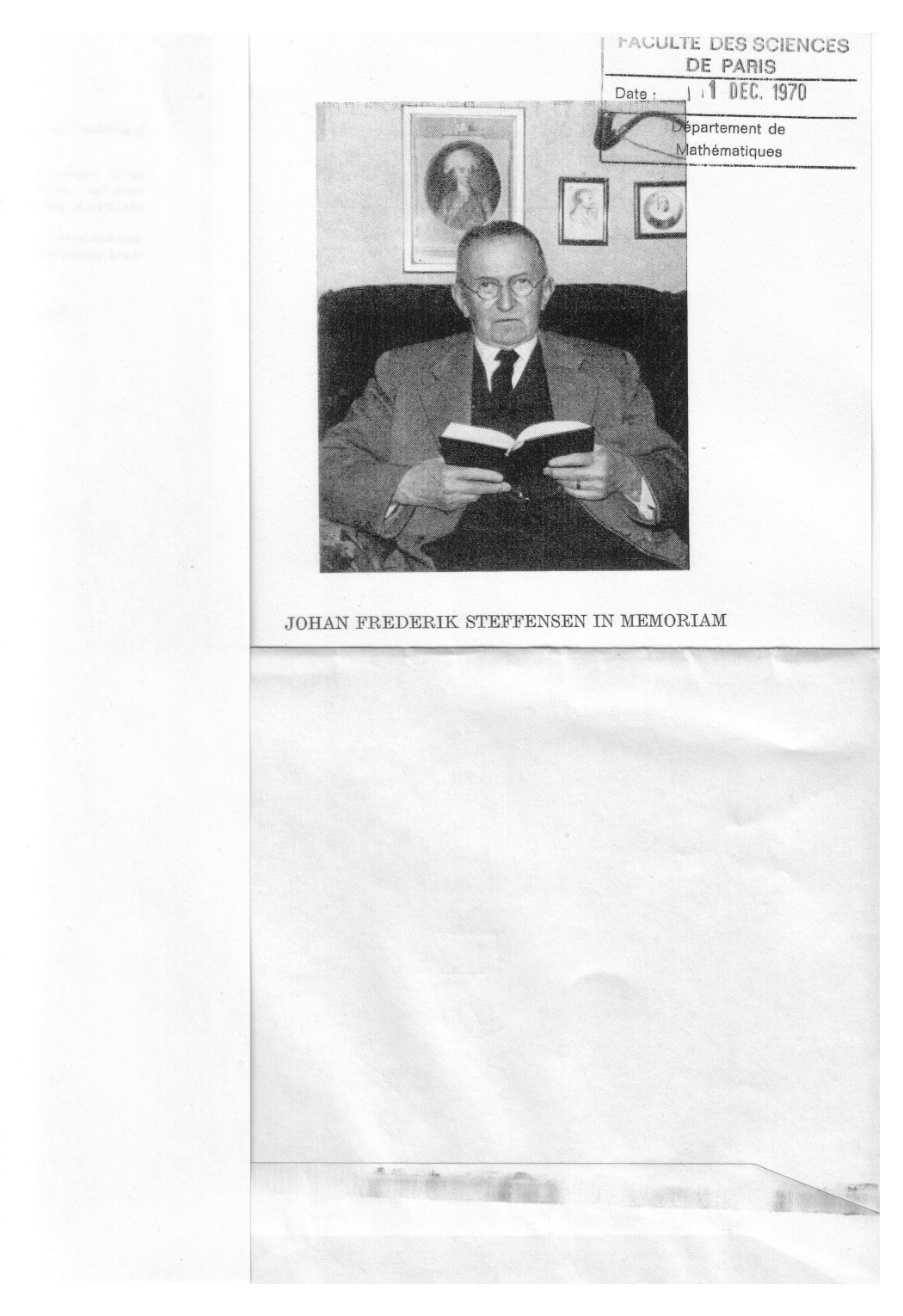

Figure 3 – Johan Frederik Steffensen (source : Université Paris 6)